# The **setouterhbox** package

Heiko Oberdiek <oberdiek@uni-freiburg.de>

2007/09/09 v1.7

#### Abstract

If math stuff is set in an \hbox, then TeX performs some optimization and omits the implicite penalties \binoppenalty and \relpenalty. This packages tries to put stuff into an \hbox without getting lost of those penalties.

# Contents

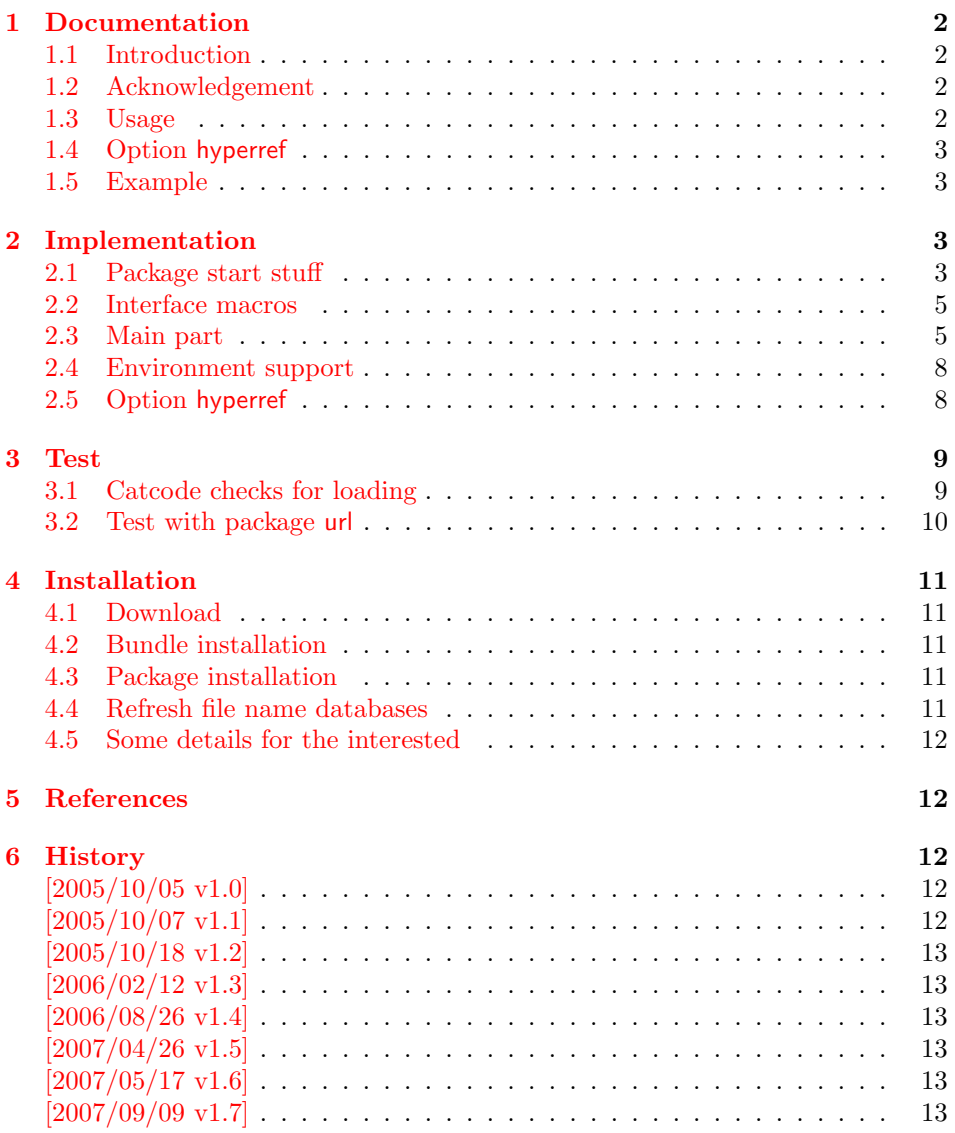

#### 7 Index 13

### 1 Documentation

#### [1.1 Int](#page-12-2)roduction

<span id="page-1-1"></span><span id="page-1-0"></span>There is a situation in hyperref's driver for dvips where the user wants to have links that can be broken across lines. However dvips doesn't support the feature. With option breaklinks hyperref sets the links as usual, put them in a box and write the link data with box dimensions into the appropriate \specials. Then, however, it does not set the complete unbreakable box, but it unwrappes the material inside to allow line breaks. Of course line breaking and glue setting will falsify the link dimensions, but line breaking was more important for the user.

#### 1.2 Acknowledgement

Jonathan Fine, Donald Arsenau and me discussed the problem in the newsgroup comp.text.tex where Damian Menscher has started the thread, see [1].

<span id="page-1-2"></span>The discussion was productive and generated many ideas and code examples. In order to have a more permanent result I wrote this package and tried to implement most of the ideas, a kind of summary of the discussion. Thus I want and [have to thank Jo](news:comp.text.tex)nathan Fine and Donald Arsenau very much.

Two weeks later David Kastrup (posting in comp.text.tex, [2]) remembered an old article of Michael Downes ([3]) in TUGboat, where Michael Downes already presented the method we discuss here. Nowadays we have  $\varepsilon$ -T<sub>E</sub>X that extends the tool set of a T<sub>E</sub>X macro programmer. Especially useful  $\varepsilon$ -T<sub>E</sub>X was in this package for detecting and dealing with errorneous situa[tions.](news:comp.text.tex)

However also nowadays a per[fec](#page-11-5)t solution for the problem is still missing at macro level. Probably someone has to go deep in the internals of the TFX compiler to implement a switch that let penalties stay where otherwise T<sub>E</sub>X would remove them for optimization reasons.

#### 1.3 Usage

Package loading. L<sup>AT</sup>FX: as usually:

\usepackage{setouterhbox}

<span id="page-1-3"></span>The package can also be included directly, thus plain-TEX users write:

\input setouterhbox.sty

**Register allocation.** The material will be put into a box, thus we need to know these box number. If you need to allocate a new box register:

LAT<sub>E</sub>X: \newsavebox{\ $\langle name \rangle$ }

plain-T<sub>E</sub>X: \newbox\ $\langle name \rangle$ 

Then  $\langle name \rangle$  is a command that held the box number.

Box wrapping. LATEX users put the material in the box with an environment similar to lrbox. The environment setouterhbox uses the same syntax and offers the same features, such as verbatim stuff inside:

 $\begin{array}{c} \begin{array}{c} \texttt{bestouter} \end{array} \end{array}$ ... \end{setouterhbox}

Users with plain-T<sub>E</sub>X do not have environments, they use instead:

 $\setminus$ setouterhbox $\{\langle box\; number \rangle\}$ ...  $\setminus$ endsetouterhbox

In both cases the material is put into an \hbox and assigned to the given box, denoted by  $\langle box\ number\rangle$ . Note the assignment is local, the same way lrbox behaves.

Unwrapping. The box material is ready for unwrapping:

 $\unhbox{box$  number

#### <span id="page-2-0"></span>1.4 Option hyperref

Package url uses math mode for typesetting urls. Break points are inserted by \binoppenalty and \relpenalty. Unhappily these break points are removed, if hyperref is used with option breaklinks and drivers that depend on pdfmark: dvips, vtexpdfmark, textures, and dvipsone. Thus the option hyperref enables the method of this package to avoid the removal of \relpenalty and \binoppenalty. Thus you get more break points. However, the link areas are still wrong for these drivers, because they are not supporting broken links.

Note, you need version 2006/08/16 v6.75c of package hyperref, because starting with this version the necessary hook is provided that package setouterhbox uses.

```
\usepackage[. . . ]{hyperref}[2006/08/16]
\usepackage[hyperref]{setouterhbox}
```
Package order does not matter.

#### <span id="page-2-1"></span>1.5 Example

```
1 \langle*example\rangle2 \documentclass[a5paper]{article}
3 \usepackage{url}[2005/06/27]
4 \usepackage{setouterhbox}
5
6 \newsavebox{\testbox}
 7
8 \setlength{\parindent}{0pt}
9 \setlength{\parskip}{2em}
10
11 \begin{document}
12 \raggedright
13
14 \url{http://this.is.a.very.long.host.name/followed/%
15 by/a/very_long_long_long_path.html}%
16
17 \sbox\testbox{%
18 \url{http://this.is.a.very.long.host.name/followed/%
19 by/a/very_long_long_long_path.html}%
20 }%
21 \unhbox\testbox
2223 \begin{setouterhbox}{\testbox}%
24 \url{http://this.is.a.very.long.host.name/followed/%
25 by/a/very_long_long_long_path.html}%
26 \end{setouterhbox}
27 \unhbox\testbox
28
29 \end{document}
30 \sqrt{\text{example}}
```
# <span id="page-2-17"></span><span id="page-2-16"></span><span id="page-2-14"></span><span id="page-2-13"></span><span id="page-2-12"></span><span id="page-2-8"></span><span id="page-2-7"></span><span id="page-2-5"></span><span id="page-2-2"></span>2 Implementation

Internal macros are prefixed by \setouterhbox, @ is not used inside names, thus we do not need to care of its catcode if we are not using it as LAT<sub>EX</sub> package.

## <span id="page-2-3"></span>2.1 Package start stuff

31 (\*package)

```
Prevent reloading more than one, necessary for plain-T<sub>E</sub>X: Reload check, es-
pecially if the package is not used with LATEX.
```

```
32 \begingroup
33 \catcode44 12 % ,
34 \catcode45 12 % -
35 \catcode46 12 % .
36 \catcode58 12 % :
37 \catcode64 11 % @
38 \expandafter\let\expandafter\x\csname ver@setouterhbox.sty\endcsname
39 \ifcase 0%
40 \ifx\x\relax % plain
41 \else
42 \ifx\x\empty % LaTeX
43 \else
44 1%
45 \fi
46 \fi
47 \else
48 \catcode35 6 % #
49 \catcode123 1 % {
50 \catcode125 2 % }
51 \expandafter\ifx\csname PackageInfo\endcsname\relax
52 \def\x#1#2{%
53 \immediate\write-1{Package #1 Info: #2.}%
54 }%
55 \else
56 \def\x#1#2{\PackageInfo{#1}{#2, stopped}}%
57 \fi
58 \x{setouterhbox}{The package is already loaded}%
59 \endgroup
60 \expandafter\endinput
61 \overline{f}62 \endgroup
Package identification:
63 \begingroup
64 \catcode35 6 % #
65 \catcode40 12 % (
66 \catcode41 12 % )
67 \catcode44 12 % ,
68 \catcode45 12 % -
69 \catcode46 12 % .
70 \catcode47 12 % /
71 \catcode58 12 % :
72 \catcode64 11 % @
73 \catcode123 1 % {
74 \catcode125 2 % }
75 \expandafter\ifx\csname ProvidesPackage\endcsname\relax
76 \def\x#1#2#3[#4]{\endgroup
77 \immediate\write-1{Package: #3 #4}%
78 \xdef#1{#4}%
79 }%
80 \else
81 \def\x#1#2[#3]{\endgroup
82 #2[{#3}]%
83 \ifx#1\@undefined
84 \xdef#1{#3}%
85 \overline{\phantom{a}} \fi
86 \ifx#1\relax
87 \xdef#1{#3}%
88 \fi
89 }%
90 \mathbf{f}
```

```
91 \expandafter\x\csname ver@setouterhbox.sty\endcsname
                  92 \ProvidesPackage{setouterhbox}%
                  93 [2007/09/09 v1.7 Set hbox in outer horizontal mode (HO)]
                   94 \begingroup
                   95 \catcode123 1 % {
                   96 \catcode125 2 % }
                   97 \def\x{\endgroup
                  98 \expandafter\edef\csname setouterhboxAtEnd\endcsname{%
                   99 \catcode35 \the\catcode35\relax
                  100 \catcode64 \the\catcode64\relax
                  101 \catcode123 \the\catcode123\relax
                  102 \catcode125 \the\catcode125\relax
                  103 }%
                  104 }%
                  105 \lambda x106 \catcode35 6 % #
                  107 \catcode64 11 % @
                  108 \catcode123 1 % {
                  109 \catcode125 2 % }
                  110 \def\TMP@EnsureCode#1#2{%
                  111 \edef\setouterhboxAtEnd{%
                  112 \setouterhboxAtEnd
                  113 \catcode#1 \the\catcode#1\relax
                  114 }%
                  115 \catcode#1 #2\relax
                  116 }
                  117 \TMP@EnsureCode{40}{12}% (
                  118 \TMP@EnsureCode{41}{12}% )
                  119 \TMP@EnsureCode{44}{12}% ,
                  120 \TMP@EnsureCode{45}{12}% -
                  121 \TMP@EnsureCode{46}{12}% .
                  122 \TMP@EnsureCode{47}{12}% /
                  123 \TMP@EnsureCode{58}{12}% :
                  124 \TMP@EnsureCode{60}{12}% <
                  125 \TMP@EnsureCode{61}{12}% =
                  126 \TMP@EnsureCode{62}{12}% >
                  127 \TMP@EnsureCode{96}{12}% '
                  2.2 Interface macros
\setouterhboxBox The method requires a global box assignment. To be on the safe side, a new box
```
<span id="page-4-10"></span>\newbox\setouterhboxBox

<span id="page-4-31"></span><span id="page-4-30"></span><span id="page-4-29"></span><span id="page-4-28"></span><span id="page-4-27"></span><span id="page-4-26"></span><span id="page-4-25"></span><span id="page-4-24"></span><span id="page-4-23"></span><span id="page-4-22"></span><span id="page-4-21"></span><span id="page-4-13"></span><span id="page-4-12"></span><span id="page-4-4"></span><span id="page-4-3"></span><span id="page-4-0"></span>register is allocated for this global box assignment.

<span id="page-4-15"></span><span id="page-4-14"></span>\setouterhboxFailure Error message for both plain-TEX and LATEX

```
129 \begingroup\expandafter\expandafter\expandafter\endgroup
130 \expandafter\ifx\csname RequirePackage\endcsname\relax
131 \input infwarerr.sty\relax
132 \else
133 \RequirePackage{infwarerr}[2007/09/09]%
134 \fi
135 \edef\setouterhboxFailure#1#2{%
136 \expandafter\noexpand\csname @PackageError\endcsname
137 {setouterhbox}{#1}{#2}%
138 }
```
# <span id="page-4-8"></span><span id="page-4-1"></span>2.3 Main part

eTeX provides much better means for checking error conditions. Thus lines marked by "E" are executed if eTeX is available, otherwise the lines marked by "T" are used.

\begingroup\expandafter\expandafter\expandafter\endgroup

```
140 \expandafter\ifx\csname lastnodetype\endcsname\relax
                     141 \catcode'T=9 % ignore
                     142 \catcode'E=14 % comment
                     143 \else
                     144 \catcode'T=14 % comment
                     145 \catcode'E=9 % ignore
                     146 \fi
\setouterhboxRemove Remove all kern, glue, and penalty nodes; poor man's version, if \varepsilon-TEX is not
                     available
                     147 \def\setouterhboxRemove{%
                     148 E \ifnum\lastnodetype<11 %
                     149 E \else
                     150 E \ifnum\lastnodetype>13 %
                     151 E \else
                     152 \unskip\unkern\unpenalty
                     153 E \expandafter\expandafter\expandafter\setouterhboxRemove
                     154 E \fi
                     155 E \setminus fi156 }%
     \setouterhbox Passing the box contents by macro parameter would prevent catcode changes in
                     the box contents like by \verb. Also \bgroup and \egroup does not work, be-
                     cause stuff has to be added at the begin and end of the box, thus the syntax
                     \setminussetouterhbox\{\langle box\; number \rangle\}... \end{math}endsetouterhbox is used. Also we automati-
                     cally get an environment setouterhbox if LATEX is used.
                     157 \def\setouterhbox#1{%
                     158 \begingroup
                     159 \def\setouterhboxNum{#1}%
                     160 \setbox0\vbox\bgroup
                     161 T \kern.123pt\relax % marker
                     162 T \kern0pt\relax % removed by \setouterhboxRemove
                     163 \begingroup
                     164 \everypar{}%
                     165 \noindent
                     166 }
  \endsetouterhbox Most of the work is done in the end part, thus the heart of the method follows:
                     167 \def\endsetouterhbox{%
                     168 \endgroup
                     Omit the first pass to get the penalties of the second pass.
                     169 \pretolerance-1 %
                     We don't want a third pass with \emergencystretch.
                     170 \tolerance10000 %
                     171 \hsize\maxdimen
                     Line is not underfull:
                     172 \parfillskip 0pt plus 1filll\relax
                     173 \leftskip0pt\relax
                     Suppress underful \hbox warnings, is explicit line breaks are used.
                     174 \rightskip0pt plus 1fil\relax
                     175 \everypar{}%
                     Ensure that there is a paragraph and prevents \endgraph from eating terminal
                     glue:
                     176 \kern0pt%
                     177 \endgraf
                     178 \setouterhboxRemove
                     179 E \rightarrow \ifnum\lastnodetype=1 %
                     180 E \global\setbox\setouterhboxBox\lastbox
```

```
181 E \loop
182 E \setouterhboxRemove
183 E \ifnum\lastnodetype=1 %
184 E \setbox0=\lastbox
185 E \global\setbox\setouterhboxBox=\hbox{%
186 E \unhbox{0 %}Remove \rightskip, a penalty with -10000 is part of the previous line.
187 E \unskip
188 E \unhbox\setouterhboxBox
189 E }%
190 E \repeat
191 E \else
192 E \setouterhboxFailure{%
193 E Something is wrong%
194 E }{%
195 E Could not find expected line.%
196 E \MessageBreak
197 E (\string\lastnodetype: \number\lastnodetype, expected: 1)%
198 E }%
199 E \setminusfi
200 E \setouterhboxRemove
201 T \global\setbox\setouterhboxBox\lastbox
202 T \loop
203 T \setouterhboxRemove
204 T \setbox0=\lastbox
205 T \ifcase\ifvoid0 1\else0\fi
206 T \global\setbox\setouterhboxBox=\hbox{%
207 T \unhbox{0 %}Remove \rightskip, a penalty with -10000 is part of the previous line.
208 T \unskip
209 T \unhbox\setouterhboxBox
210 T {}^{210} T {}^{211} T \rep
        \text{repeat}212 T \ifdim.123pt=\lastkern
213 T \else
214 T \setouterhboxFailure{%
215 T Something is wrong%
216 T }{%
217 T Unexpected stuff was detected before the line.%
218 T {}^{218} T {}^{18}219 T
220 T \egroup
221 T \ifcase \ifnum\wd0=0 \else 1\fi
222 T \ifdim\h\to-123pt \els223 T \iintnum\dp0=0 \leq 1\fi224 T 0 %
225 E \ifnum\lastnodetype=-1 %
There was just one line that we have caught.
226 \else
227 \setouterhboxFailure{%
228 Something is wrong%
229 }{%
230 After fetching the line there is more unexpected stuff.%
231 E \MessageBreak
232 E (\string\lastnodetype: \number\lastnodetype, expected: -1)%
233 }%
234 \overrightarrow{fi}235 E \egroup
236 \expandafter\endgroup
237 \expandafter\setouterhboxFinish\expandafter{%
238 \number\setouterhboxNum
```

```
239 }%
240 }
```
#### <span id="page-7-0"></span>2.4 Environment support

<span id="page-7-23"></span><span id="page-7-20"></span><span id="page-7-19"></span><span id="page-7-17"></span><span id="page-7-16"></span><span id="page-7-13"></span><span id="page-7-12"></span><span id="page-7-11"></span><span id="page-7-10"></span><span id="page-7-8"></span><span id="page-7-5"></span><span id="page-7-4"></span><span id="page-7-3"></span><span id="page-7-2"></span>Check **\@currenvir** for the case that **\setouterhbox** was called as environment. Then the box assignment must be put after the  $\end{group}$  of  $\end{group}$ ...

```
241 \def\setouterhboxCurr{setouterhbox}
                            242 \def\setouterhboxLast#1{%
                            243 \setbox#1\hbox{%
                            244 \unhbox\setouterhboxBox
                            245 \unskip % remove \rightskip glue
                            246 \unskip % remove \parfillskip glue
                            247 \unpenalty % remove paragraph ending \penalty 10000
                            248 \unkern % remove explicit kern inserted above
                            249 }%
                            250 }
       \setouterhboxFinish #1 is an explicit number.
                            251 \def\setouterhboxFinish#1{%
                            252 \begingroup\expandafter\expandafter\expandafter\endgroup
                            253 \expandafter\ifx\csname @currenvir\endcsname\setouterhboxCurr
                            254 \aftergroup\setouterhboxLast
                            255 \aftergroup{%
                            256 \setouterhboxAfter #1\NIL
                            257 \aftergroup}%
                            258 \else
                            259 \setouterhboxLast{#1}%
                            260 \fi
                            261 }
        \setouterhboxAfter #1 is an explicit number.
                            262 \def\setouterhboxAfter#1#2\NIL{%
                            263 \aftergroup#1%
                            264 \ifx\\#2\\%
                            265 \else
                            266 \setouterhboxReturnAfterFi{%
                            267 \setouterhboxAfter#2\NIL
                            268 }%
                            269 \setminusfi
                            270 }
\setouterhboxReturnAfterFi A utility macro to get tail recursion.
                            271 \long\def\setouterhboxReturnAfterFi#1\fi{\fi#1}
                            Restore catcodes we have need to distinguish between the implementation with
                            and without \varepsilon-T<sub>E</sub>X.
                            272 \catcode69=11\relax % E
                            273 \catcode84=11\relax % T
                            2.5 Option hyperref
                            274 \begingroup
                            275 \def\x{LaTeX2e}%
                            276 \expandafter\endgroup
                            277 \ifx\x\fmtname
                            278 \else
                            279 \setouterhboxAtEnd
                            280 \expandafter\endinput
                            281 \fi
```
<span id="page-8-22"></span>\Hy@setouterhbox \Hy@setouterhbox is the internal hook that hyperref uses since 2006/02/12 v6.75a.

```
282 \DeclareOption{hyperref}{%
283 \long\def\Hy@setouterhbox#1#2{%
284 \setouterhbox{#1}#2\endsetouterhbox<br>285 \Lendsetouterhbox
285286 }
287 \ProcessOptions\relax
288 \setouterhboxAtEnd
```
<span id="page-8-33"></span><span id="page-8-28"></span> $289 \langle$ /package $\rangle$ 

# <span id="page-8-0"></span>3 Test

### <span id="page-8-1"></span>3.1 Catcode checks for loading

```
290 \langle *test1 \rangle291 \catcode'\{=1 %
292 \catcode'\}=2 %
293 \catcode'\#=6 %
294 \catcode'\@=11 %
295 \expandafter\ifx\csname count@\endcsname\relax
296 \countdef\count@=255 %
297 \fi
298 \expandafter\ifx\csname @gobble\endcsname\relax
299 \long\def\@gobble#1{}%
300 \fi
301 \expandafter\ifx\csname @firstofone\endcsname\relax
302 \long\def\@firstofone#1{#1}%
303 \fi
304 \expandafter\ifx\csname loop\endcsname\relax
305 \expandafter\@firstofone
306 \else
307 \expandafter\@gobble
308 \text{ Yfi}309 {%
310 \def\loop#1\repeat{%
311 \def\body{#1}%
312 \iterate
313 }%
314 \def\iterate{%
315 \body
316 \let\next\iterate
317 \else
318 \let\next\relax
319 \fi
320 \next
321 }%
322 \let\repeat=\fi
323 }%
324 \def\RestoreCatcodes{}
325 \count@=0 %
326 \loop
327 \edef\RestoreCatcodes{%
328 \RestoreCatcodes
329 \catcode\the\count@=\the\catcode\count@\relax
330 }%
331 \ifnum\count@<255 %
332 \advance\count@ 1 %
333 \repeat
334
335 \def\RangeCatcodeInvalid#1#2{%
```

```
336 \count@=#1\relax
337 \loop
338 \catcode\count@=15 %
339 \ifnum\count@<#2\relax
340 \advance\count@ 1 %
341 \repeat
342 }
343 \expandafter\ifx\csname LoadCommand\endcsname\relax
344 \def\LoadCommand{\input setouterhbox.sty\relax}%
345 \fi
346 \def\Test{%
347 \RangeCatcodeInvalid{0}{47}%
348 \RangeCatcodeInvalid{58}{64}%
349 \RangeCatcodeInvalid{91}{96}%
350 \RangeCatcodeInvalid{123}{255}%
351 \catcode'\@=12 %
352 \catcode'\\=0 %
353 \catcode'\{=1 %
354 \catcode'\}=2 %
355 \catcode'\#=6 \%356 \catcode'\[=12 %
357 \catcode'\]=12 %
358 \catcode'\%=14 %
359 \catcode'\ =10 %
360 \catcode13=5 %
361 \LoadCommand
362 \RestoreCatcodes
363 }
364 \Test
365 \csname @@end\endcsname
366 \end
367 \langle /test1 \rangle
```
#### <span id="page-9-31"></span><span id="page-9-21"></span><span id="page-9-18"></span><span id="page-9-16"></span><span id="page-9-12"></span><span id="page-9-7"></span><span id="page-9-6"></span><span id="page-9-5"></span><span id="page-9-4"></span><span id="page-9-2"></span><span id="page-9-1"></span><span id="page-9-0"></span>3.2 Test with package url

```
368 (*test2)
369 \nofiles
370 \documentclass[a5paper]{article}
371 \usepackage{url}[2005/06/27]
372 \usepackage{setouterhbox}
373
374 \newsavebox{\testbox}
375
376 \setlength{\parindent}{0pt}
377 \setlength{\parskip}{2em}
378
379 \begin{document}
380 \raggedright
381
382 \url{http://this.is.a.very.long.host.name/followed/%
383 by/a/very_long_long_long_path.html}%
384
385 \sbox\testbox{%
386 \url{http://this.is.a.very.long.host.name/followed/%
387 by/a/very_long_long_long_path.html}%
388 }%
389 \unhbox\testbox
390
391 \begin{setouterhbox}{\testbox}%
392 \url{http://this.is.a.very.long.host.name/followed/%
393 by/a/very_long_long_long_path.html}%
394 \end{setouterhbox}
395 \unhbox\testbox
```
396 397 \end{document} 398 (/test2)

# 4 Installation

#### <span id="page-10-5"></span>4.1 Download

<span id="page-10-0"></span>**Package.** This package is available on  $CTAN^1$ :

<span id="page-10-1"></span>CTAN:macros/latex/contrib/oberdiek/setouterhbox.dtx The source file.

CTAN:macros/latex/contrib/oberdiek/setouterhbox.pdf Documentation.

Bundle. All the packages of the bundle 'oberdiek' are also available in a TDS [compliant ZIP archive. There the packages are already unpa](ftp://ftp.ctan.org/tex-archive/macros/latex/contrib/oberdiek/setouterhbox.dtx)cked and the docu[mentation files are generated. The files and directories obey t](ftp://ftp.ctan.org/tex-archive/macros/latex/contrib/oberdiek/setouterhbox.pdf)he TDS standard.

CTAN:install/macros/latex/contrib/oberdiek.tds.zip

TDS refers to the standard "A Directory Structure for TFX Files" (CTAN:tds/ tds.pdf). Directories with texmf in their name are usually organized this way.

#### [4.2 Bundle installation](ftp://ftp.ctan.org/tex-archive/install/macros/latex/contrib/oberdiek.tds.zip)

[Unpack](ftp://ftp.ctan.org/tex-archive/tds/tds.pdf)ing. Unpack the oberdiek.tds.zip in the TDS tree (als[o known as](ftp://ftp.ctan.org/tex-archive/tds/tds.pdf) texmf tree) of your choice. Example (linux):

```
unzip oberdiek.tds.zip -d "/texmf
```
Script installation. Check the directory TDS:scripts/oberdiek/ for scripts that need further installation steps. Package attachfile2 comes with the Perl script pdfatfi.pl that should be installed in such a way that it can be called as pdfatfi. Example (linux):

```
chmod +x scripts/oberdiek/pdfatfi.pl
cp scripts/oberdiek/pdfatfi.pl /usr/local/bin/
```
#### 4.3 Package installation

Unpacking. The .dtx file is a self-extracting docstrip archive. The files are extracted by running the  $.$ dtx through plain-TEX:

<span id="page-10-3"></span>tex setouterhbox.dtx

TDS. Now the different files must be moved into the different directories in your installation TDS tree (also known as texmf tree):

```
setouterhbox.sty → tex/generic/oberdiek/setouterhbox.sty
setouterhbox.pdf \rightarrow doc/latex/oberdiek/setouterhbox.pdf
setouterhbox-example.tex \rightarrow doc/lates/oberdiek/setouterhbox-example.textest/setouterhbox-test1.tex \rightarrow doc/latex/oberdiek/test/setouterhbox-test1.tex
\texttt{test/setouterhbox-test2.tex} \rightarrow \texttt{doc/latex/oberdiek}{\texttt{test/set}}{\texttt{set}}{\texttt{not}bbox-test2.tex}\begin{array}{lll} \texttt{setouterhbox.dat} \end{array} \longrightarrow \texttt{source/latex/oberdiek/setouterhbox.dat}
```
If you have a docstrip.cfg that configures and enables docstrip's TDS installing feature, then some files can already be in the right place, see the documentation of docstrip.

#### 4.4 Refresh file name databases

If your T<sub>E</sub>X distribution (teT<sub>E</sub>X, mikT<sub>E</sub>X, ...) relies on file name databases, you must refresh these. For example, teTFX users run texhash or mktexlsr.

<span id="page-10-4"></span><sup>1</sup>ftp://ftp.ctan.org/tex-archive/

#### 4.5 Some details for the interested

Attached source. The PDF documentation on CTAN also includes the .dtx source file. It can be extracted by AcrobatReader 6 or higher. Another option is pdftk, e.g. unpack the file into the current directory:

```
pdftk setouterhbox.pdf unpack_files output .
```
**Unpacking with LATEX.** The  $\cdot$  dtx chooses its action depending on the format:

plain-T<sub>E</sub>X: Run docstrip and extract the files.

LATEX: Generate the documentation.

If you insist on using  $L^2T_FX$  for docstrip (really, docstrip does not need  $L^2T_FX$ ), then inform the autodetect routine about your intention:

```
latex \let\install=y\input{setouterhbox.dtx}
```
Do not forget to quote the argument according to the demands of your shell.

Generating the documentation. You can use both the .dtx or the .drv to generate the documentation. The process can be configured by the configuration file ltxdoc.cfg. For instance, put this line into this file, if you want to have A4 as paper format:

```
\PassOptionsToClass{a4paper}{article}
```
An example follows how to generate the documentation with pdfI $F_X$ :

```
pdflatex setouterhbox.dtx
makeindex -s gind.ist setouterhbox.idx
pdflatex setouterhbox.dtx
makeindex -s gind.ist setouterhbox.idx
pdflatex setouterhbox.dtx
```
# 5 References

- <span id="page-11-1"></span>[1] Damian Menscher, news:comp.text.tex, overlong lines in List of Figures, <dh058t\$qbd\$1@news.ks.uiuc.edu>, 23rd September 2005. http://groups. google.com/group/comp.text.tex/msg/79648d4cf1f8bc13
- [2] David Kastrup, news: comp.text.tex, Re: ANN: outerhbox.sty collect horizontal material, f[or unboxing into a pa](http://groups.google.com/group/comp.text.tex/topics)ragraph, <85y8551rx3.fsf@lola. goethe.zz>, 7th October 2005. http://groups.google.[com/group/comp.](http://groups.google.com/group/comp.text.tex/msg/79648d4cf1f8bc13) [text.tex/msg/7cf0a345ef932e52](http://groups.google.com/group/comp.text.tex/msg/79648d4cf1f8bc13)
- [3] Michael Downes, [Line breaking in](http://groups.google.com/group/comp.text.tex/topics)  $\mathbf{u}$  nhboxed Text, TUGboat 11 (1990), pp. 605–612.
- <span id="page-11-5"></span>[4] [Sebastian Rahtz, Heiko Oberdiek:](http://groups.google.com/group/comp.text.tex/msg/7cf0a345ef932e52) The hyperref package; 2006/08/16 v6.75c; CTAN:macros/latex/contrib/hyperref/.

# 6 History

#### $[2005/10/05 \text{ v}1.0]$

<span id="page-11-2"></span>• First version.

### <span id="page-11-3"></span> $[2005/10/07 \text{ v}1.1]$

<span id="page-11-4"></span>• Option hyperref added.

# $[2005/10/18$  v1.2]

• Support for explicit line breaks added.

# <span id="page-12-0"></span> $[2006/02/12 \text{ v}1.3]$

- DTX format.
- <span id="page-12-1"></span>• Documentation extended.

#### $[2006/08/26\,\,{\rm v}1.4]$

• Date of hyperref updated.

# $[2007/04/26 \text{ v}1.5]$

• Use of package infwarerr.

# $[2007/05/17 \text{ v}1.6]$

• Standard header part for generic files.

# $[2007/09/09 \text{ v}1.7]$

• Catcode section added.

# 7 Index

<span id="page-12-2"></span>Numbers written in italic refer to the page where the corresponding entry is described; numbers underlined refer to the code line of the definition; numbers in roman refer to the code lines where the entry is used.

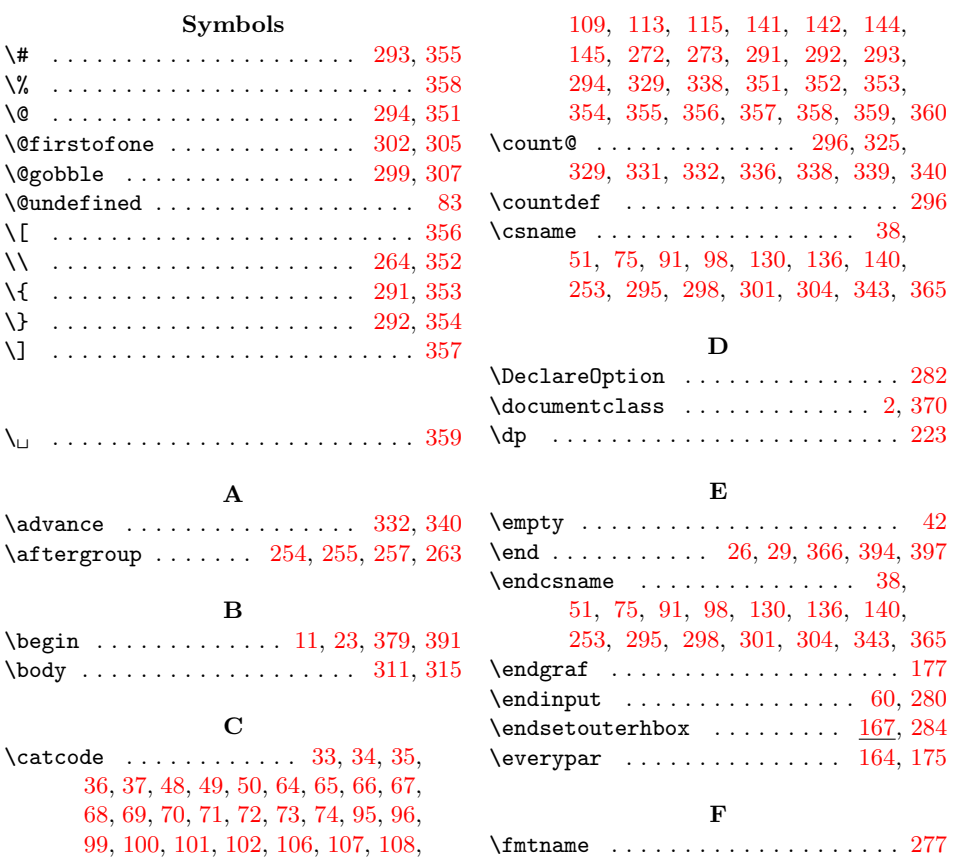

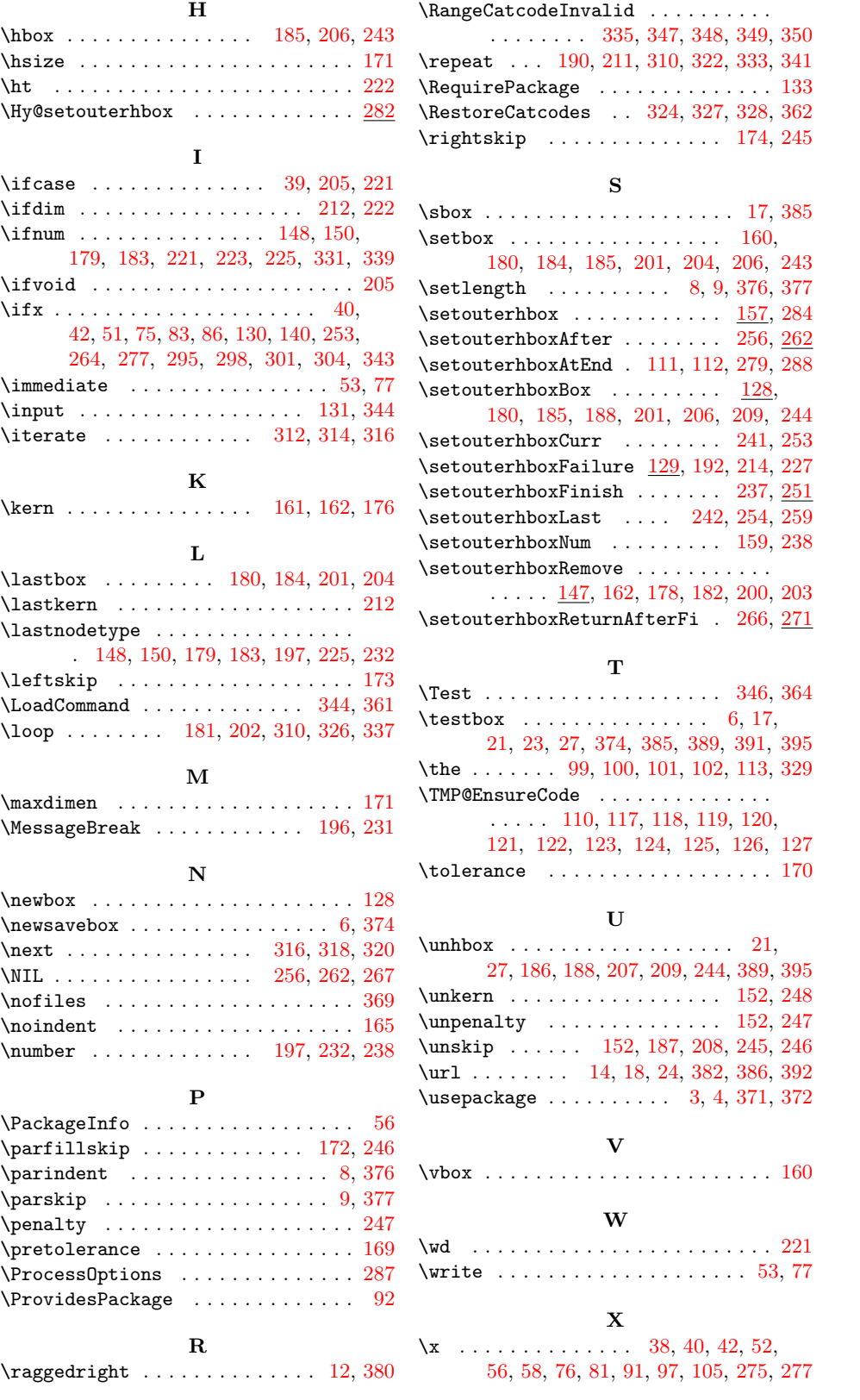